Universidade de São Paulo Instituto de Ciências Matemáticas e de ComputaçãoDepartamento de Sistemas de Computação

### SSC546 – Avaliação de Sistemas ComputacionaisParte 1 - Aula 6 Sarita Mazzini Bruschi

Material baseado nos slides de:Marcos José SantanaRegina Helena Carlucci Santana

### Soluções para o Modelo

- Solução por Simulação
	- Modelos de simulação são programas de computador nos quais a operação de um sistema e sua carga são descritas utilizando-se algoritmos apropriados.

2

### Solução por Simulação

- Simulação o que é?
	- construção de um programa computacional que implemente um modelo;
	- o modelo é suposto ser uma representação válida do sistema em estudo.

3

## Simulação - Utilização

- Criação de ambientes virtuais
- Avaliação de desempenho de sistemas complexos

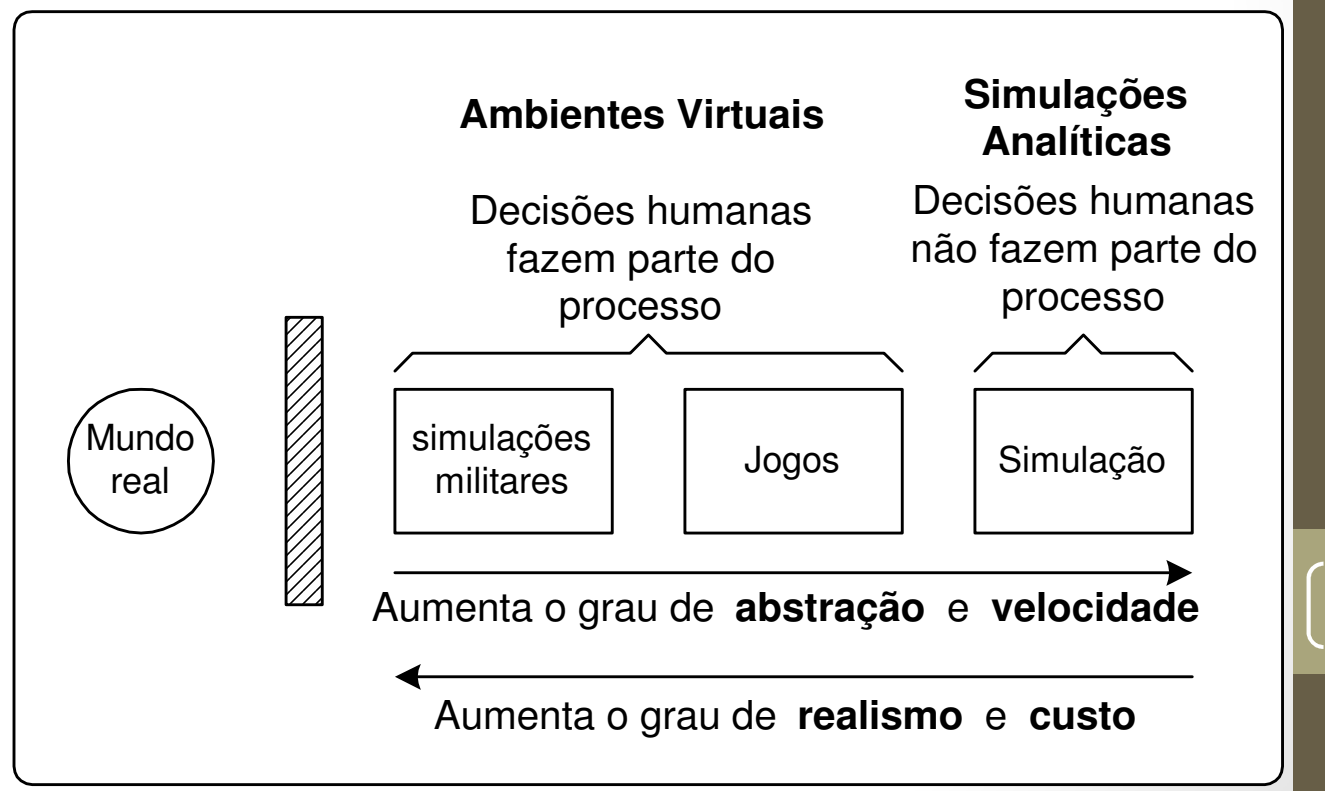

- Discreta X Contínua
	- $\bullet$  Discreta - variáveis dependentes variam discretamente em pontos específicos do tempo simulado (tempo de evento)
	- Contínua variáveis dependentes podem variar continuamente ao longo do tempo simulado

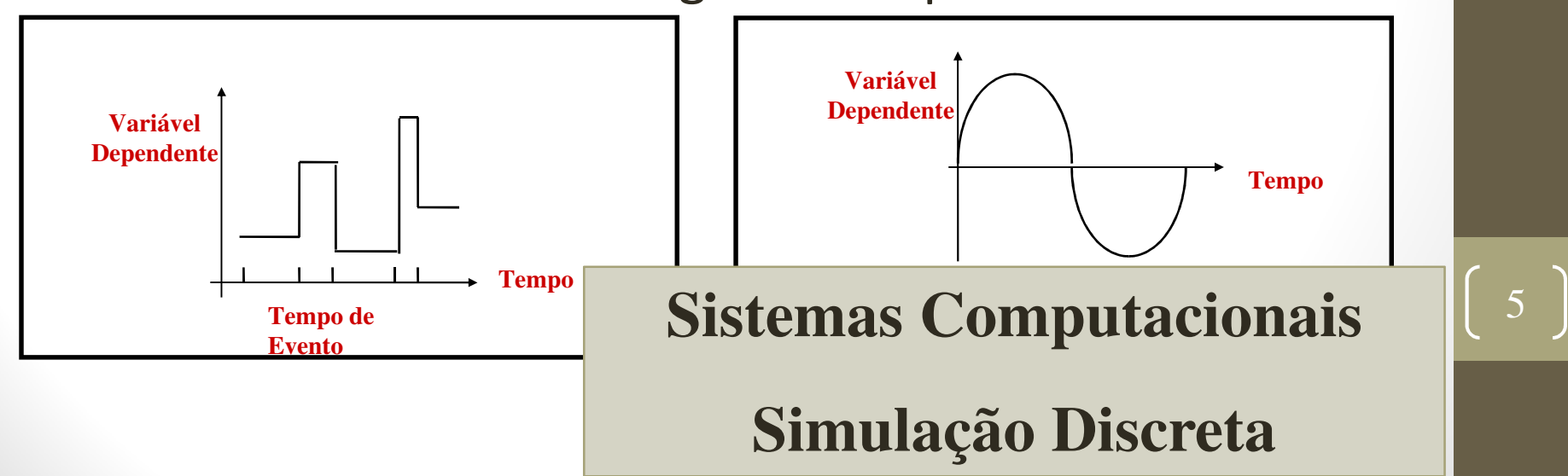

• Processos X Eventos X Atividade

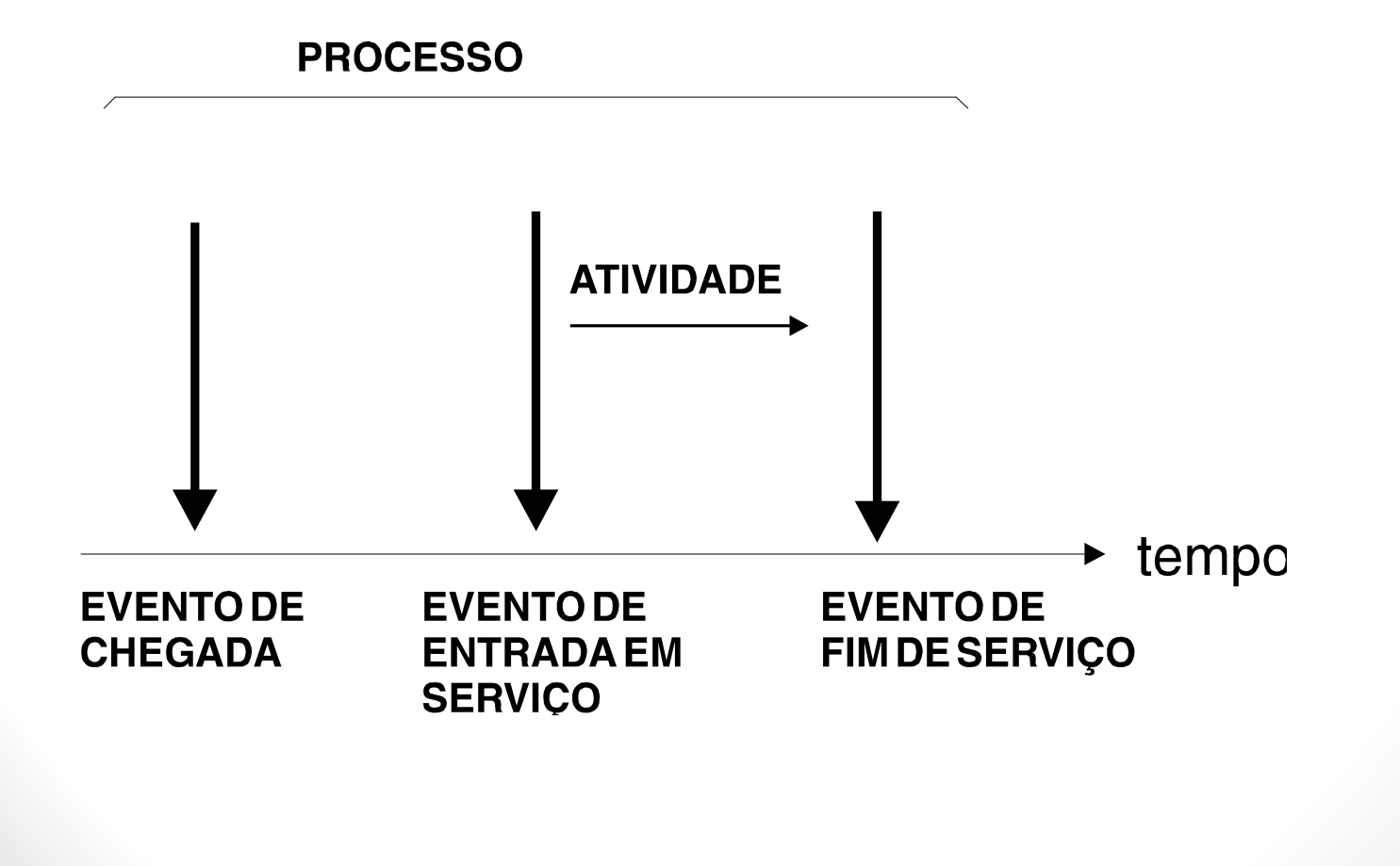

- Tipos de Dados de Entrada
- 1. Estocásticos
	- $\bullet$ Dados Probabilísticos
	- Amostragem baseada em Distribuições que modelam os dados
- 2. Determinísticos
	- Conjunto fixo de dados
	- Ex. Traces

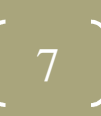

- Simulações Estocásticas
- Dados de entrada e/ou parâmetros do modelo são probabilísticos
- Custos do Planejamento Estatístico
	- $\bullet$ warm-up
	- $\bullet$ usar corretamente os números aleatórios

- cálculo de intervalos de confiança
- Etc.

### Fases de uma Simulação

- 1. Estudo do sistema e definição dos objetivos;
- 2. Construção do modelo;
- 3. Determinação dos dados de entrada e saída;
- 4. Tradução do modelo;
- 5. Verificação do programa de simulação;
- 6. Validação do programa (modelo) de simulação;
- 7. Experimentação;
- 8. Análise dos resultados;
- 9. Documentação.

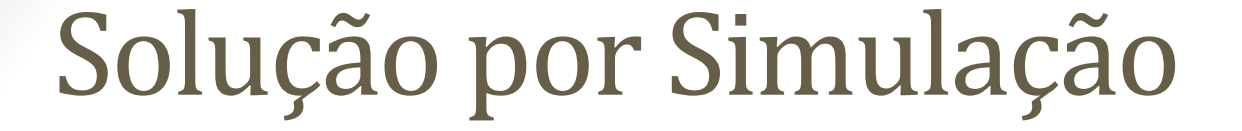

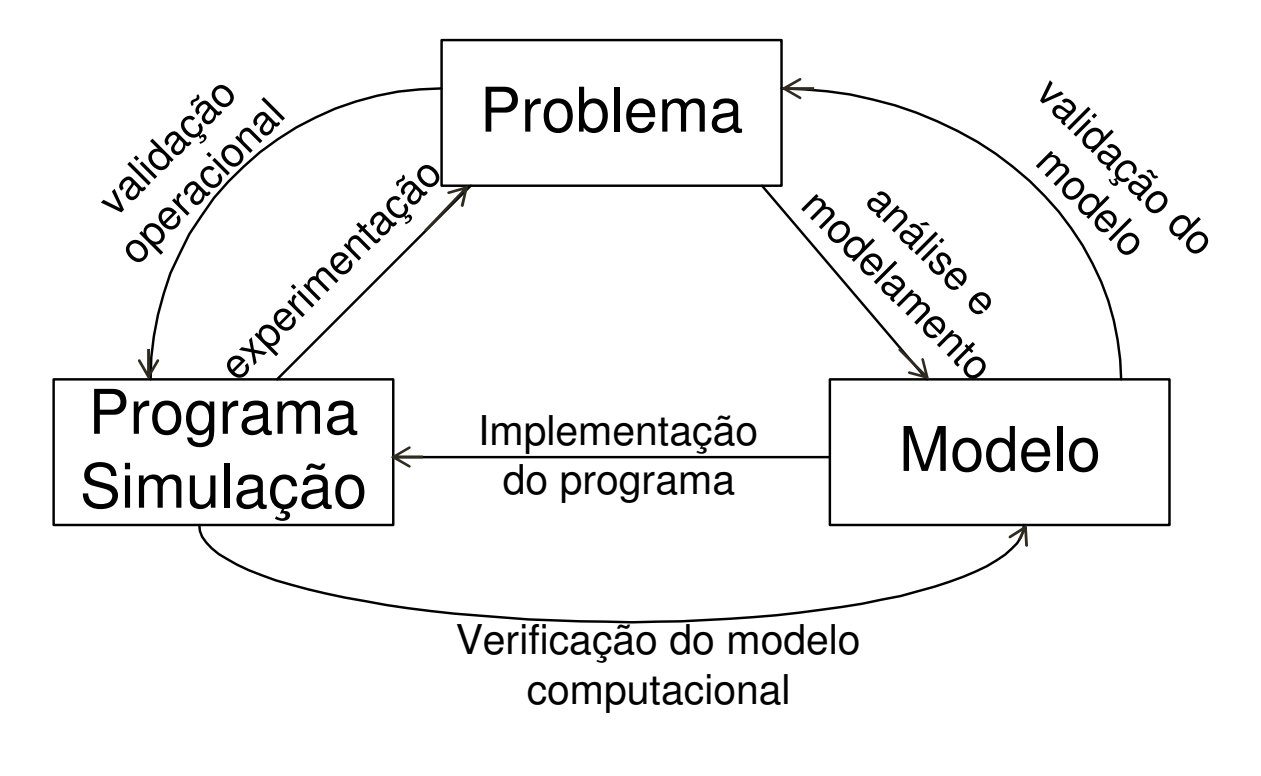

### Fases de uma Simulação

- 1. estudo do sistema e definição dos objetivos;
- 2. construção do modelo;
- 3. determinação dos dados de entrada e saída;
- 4. tradução do modelo;
- 5. verificação do programa de simulação;
- 6. validação do modelo de simulação;
- 7. experimentação;
- 8. análise dos resultados;
- 9. documentação. <sup>11</sup>

### Desenvolvimento de simulação

- Conhecimentos necessários para o desenvolvimento de uma simulação seqüencial
	- Modelagem
	- Programação / Linguagens para simulação•
	- • Probabilidade e estatística para análise dos resultados

### Tradução do modelo

### • Software para simulação

- Linguagens de programação de uso geral
	- Construção do ambiente e do programa
- $\bullet$  Linguagens de simulação
	- Aprendizado de novas linguagens
	- • Oferece suporte para a implementação da simulação
	- Exemplos
		- SIMSCRIPT (eventos)
		- GPSS, SIMULA (processos)  $\begin{bmatrix} 13 \end{bmatrix}$

### Tradução do modelo

### • Software para simulação

- Extensões funcionais
	- Uso de linguagens conhecidas
	- Implementa o ambiente
	- •Disponibiliza os recursos da linguagem hospedeira

- Exemplos: SMPL, SIMPACK (eventos)
- $\bullet$  Pacotes de uso específico
	- Voltados a um ou mais domínios de aplicação
	- Pouco flexíveis

# Exemplos de Pacotes de Simulação

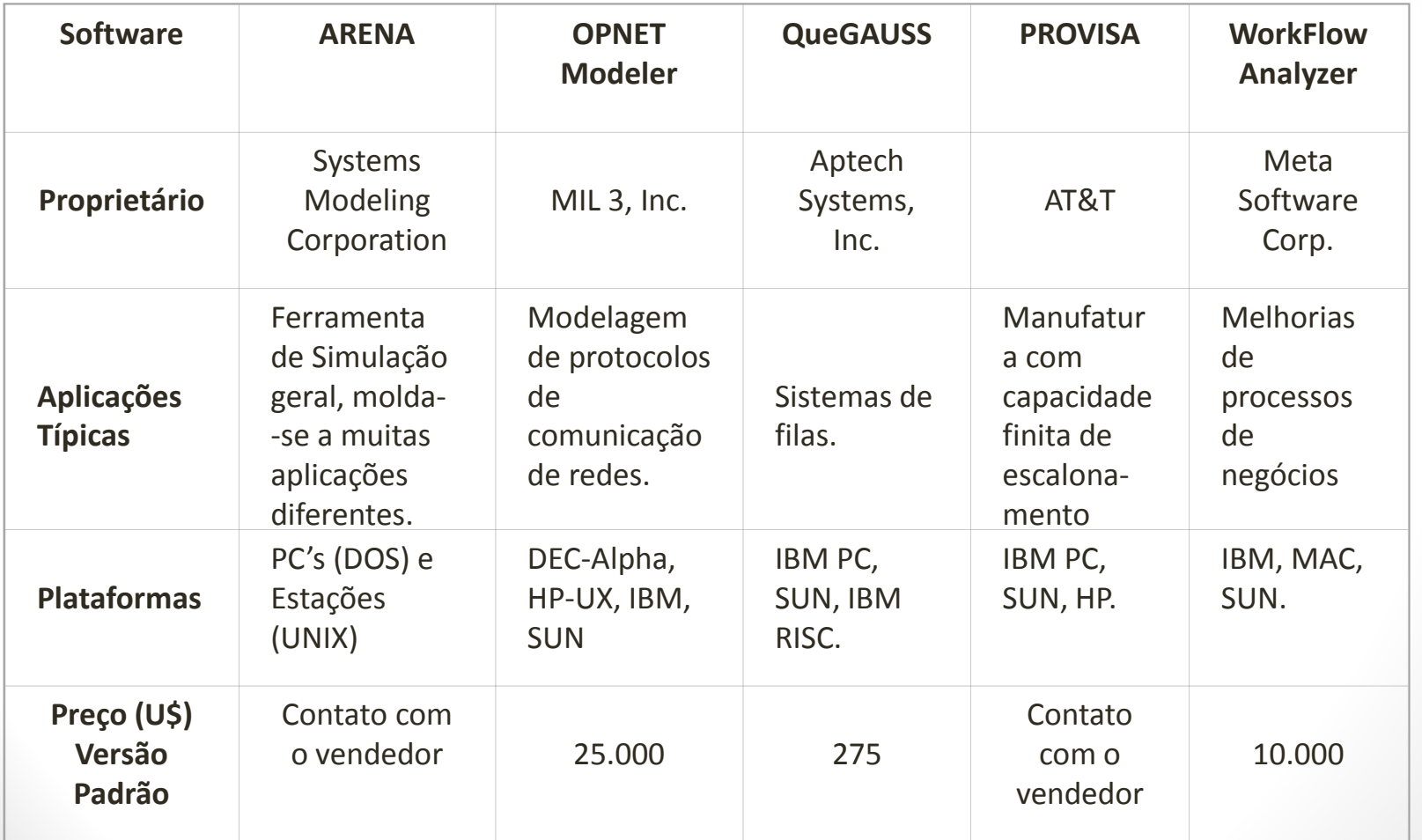

|  $15$ 

### Tradução do modelo

### • Software para simulação

- Ambientes para Simulação Automáticos
	- Facilitam a elaboração de programas de simulação
	- Pouco conhecimento de simulação ou programação
	- Usuário deve conhecer as técnicas de modelagem
	- •Geram o programa automaticamente
	- Oferecem ferramentas que orientam o usuário na descrição, coleta de dados e análise de resultados

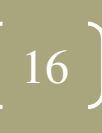

### Desenvolvimento do Programa

- Depende da Abordagem escolhida (processo, atividade ou evento)
- Eventos
	- Define-se uma lista de eventos futuros (LEF)
	- Todos os eventos a serem executados devem estar nessa lista em ordem de time stamp
	- $\bullet$  Dentro de um loop, o próximo evento é retirado da lista, executado e são colocados na lista eventos ativados pela execução

- Mudanças de estado no sistema ocorrem devido aos seguintes eventos:
	- Um cliente chega para pagar suas contas
	- Um cliente já foi atendido por um caixa e parte do sistema.

18

#### •Evento Chegada de Cliente

Escalone a próxima chegada

Se o caixa está ocupado então

Aumente o número de clientes na fila

Senão

Torne o estado do caixa ocupadoEscalone o fim de atendimento para tempo\_corrente +tempo\_atendimento

#### $\bullet$ Evento Término de Atendimento

Se existe algum cliente na fila então

Retire um cliente da fila para atendimento

Escalone o fim de atendimento para tempo\_corrente+tempo\_atendimento

20

Senão

Torne o estado do caixa desocupado

• Escalone a primeira chegada

Selecione o primeiro evento

Avance o tempo de simulação para o tempo de

ocorrência do evento

Se final de simulação então

Imprima estatísticas

Senão

Se evento = Chegada de Cliente então

Trata chegada de Cliente

Senão

Trata término de atendimento

### Simulação - Exemplo

- Controle de tráfego aéreo
- Simulação orientada a eventos:

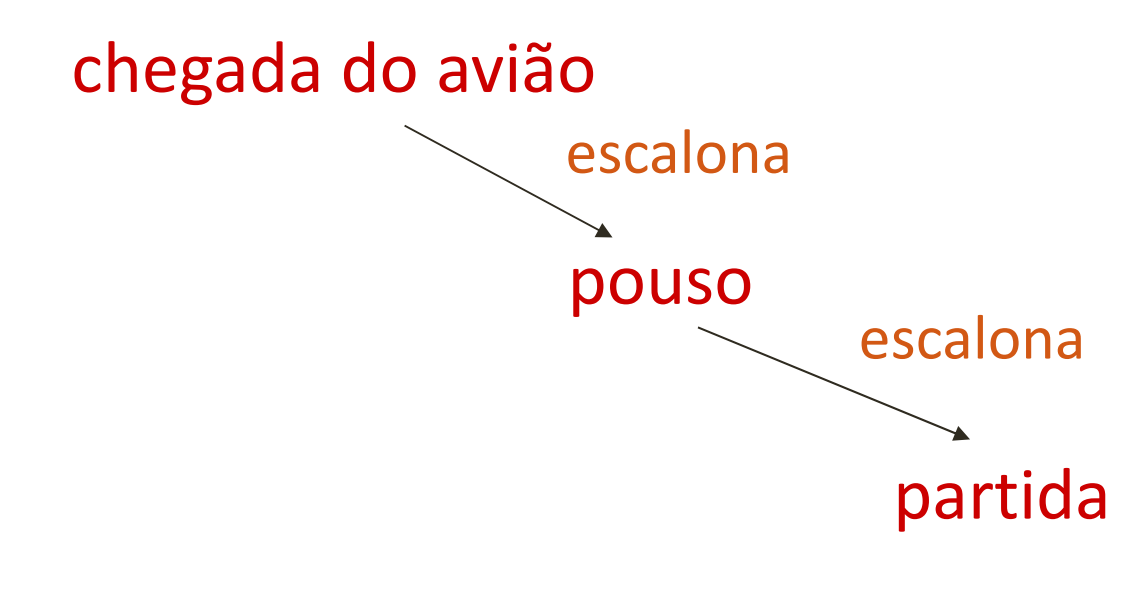

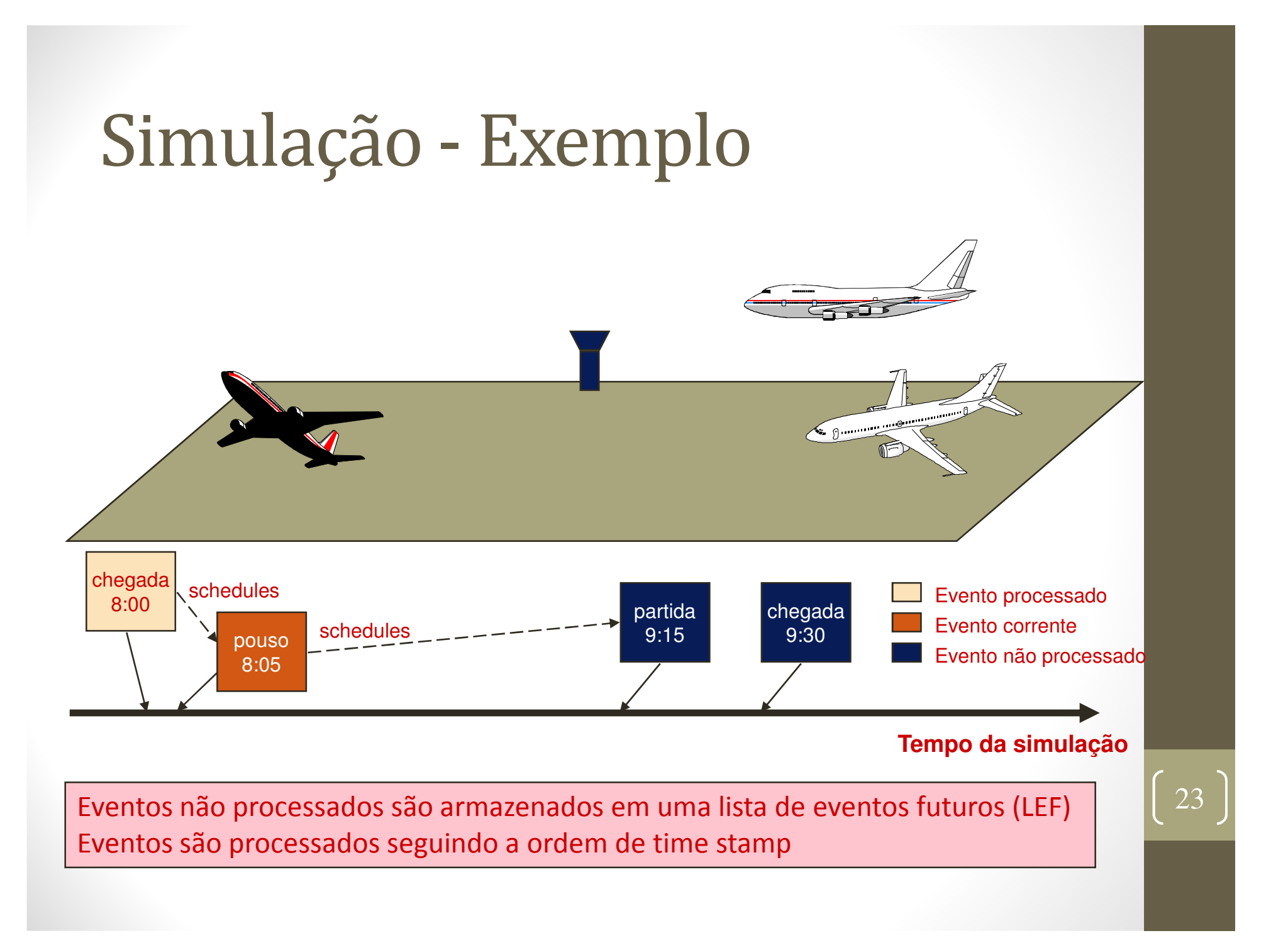

## Simulação - Exemplo

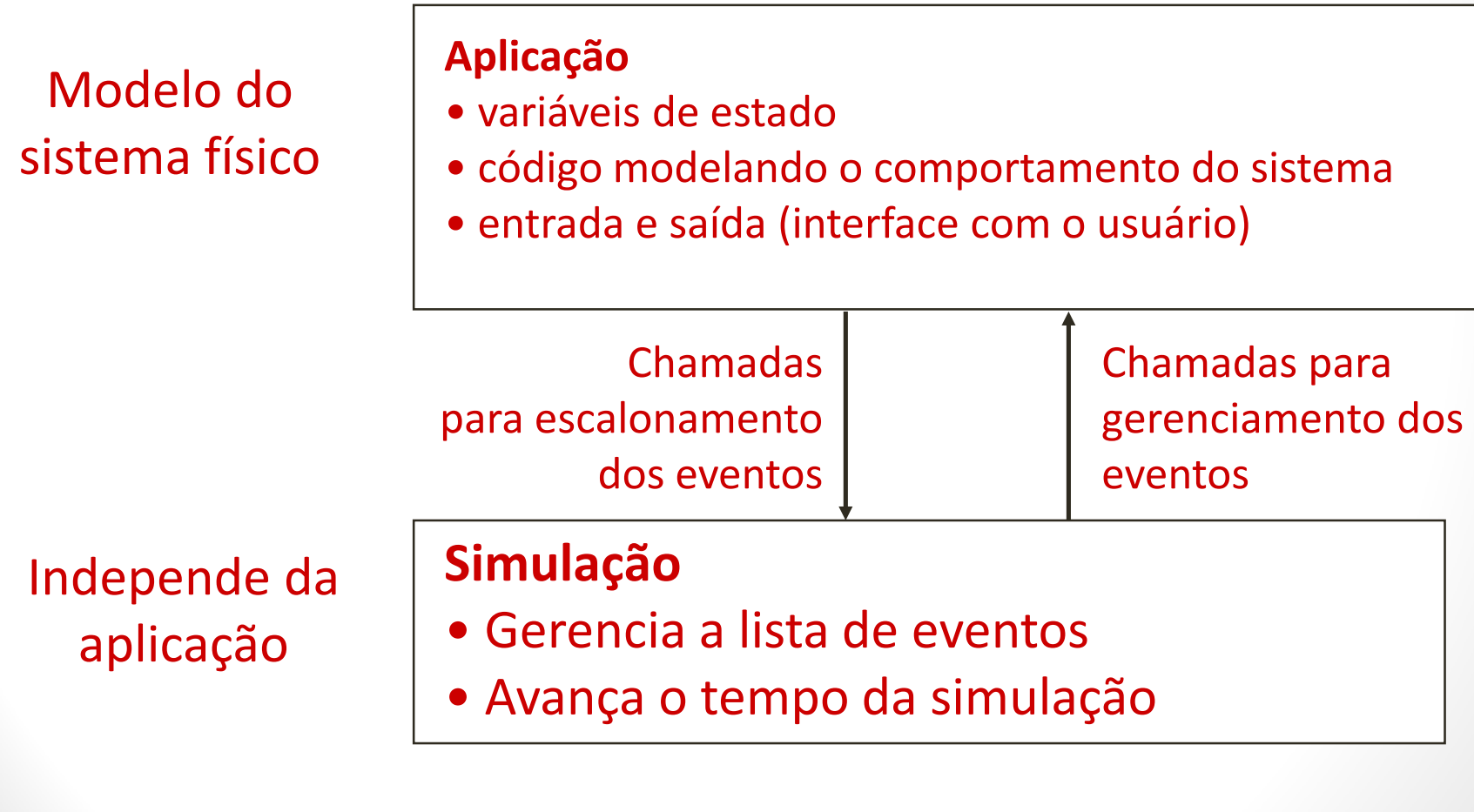

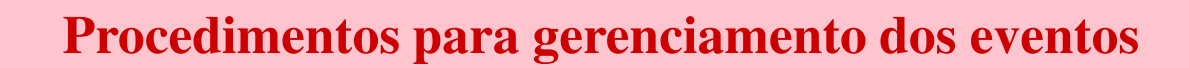

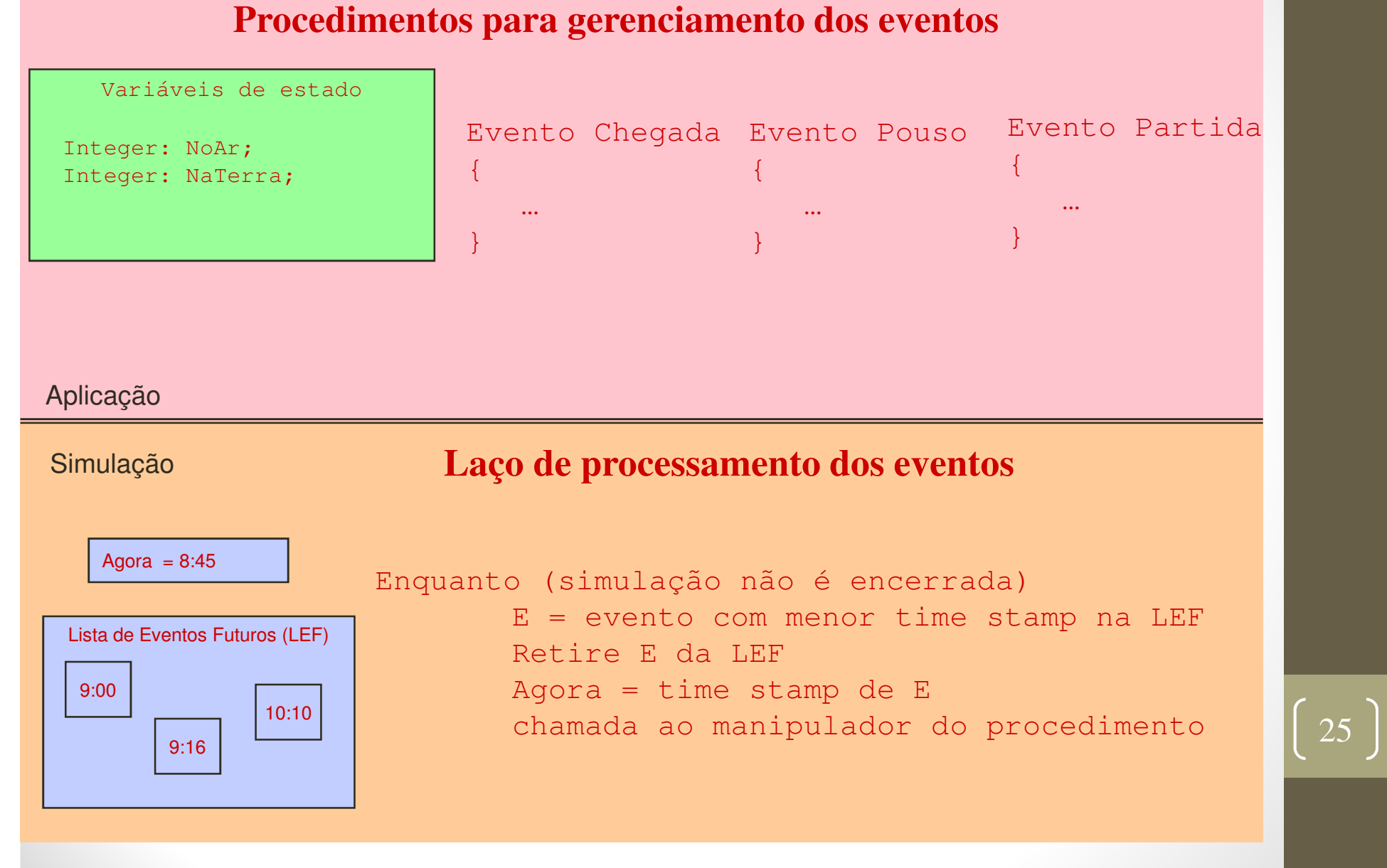

## Simulação - Exemplo

- Fila M/M/1
- Eventos:
	- 1.Chegada
	- 2.Início atendimento
	- 3. Final do atendimento
- Programa em SMPL

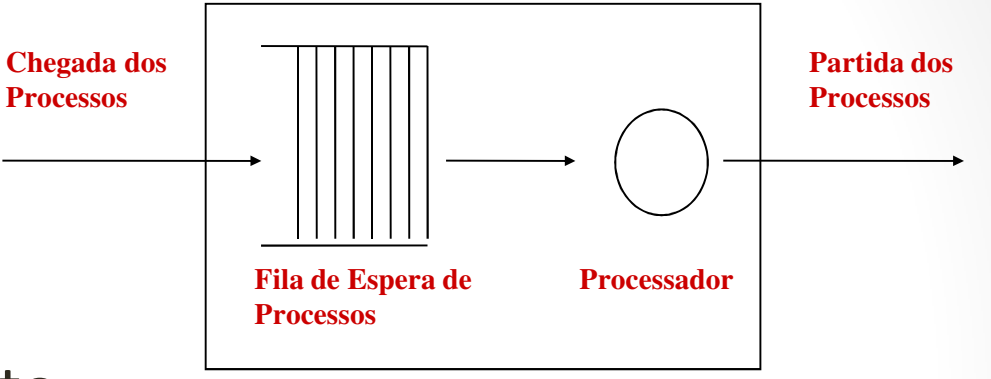

**Centro de Serviço**

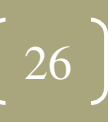

```
/* ----------------------------------------------------------------------- */
#include <dir.h>
#include <stdio.h>
#include <conio.h>
#include "smpl.h"
#include "rand.h"main(){
/* definicoes */
float Te = 10000;int Event = 1, Customer = 1;
real Ta1 = 10, Ts1 = 10;
int Server1;
FILE *p, *saida;
saida = fopen("saida.out","w");
if ((p = sendto(saida)) == NULL)printf("Erro na saida\n");
```
### /\* prepara o sistema de simulacao e da nome ao modelo \*/

```
smpl(0," Exemplo M/M/1");
```

```
/* cria e da nome as facilidades */Server1 = facility("Servidor1",1);
```

```
/* escalona a chegada do primeiro cliente */schedule(1,0, Customer);
```
#### while ( (time() < Te) )

cause(&Event,&Customer);

switch(Event)

#### case 1:

{

{

 schedule(2,0.0,Customer);schedule(1,expntl(Ta1),Customer);break;

#### case 2:

```
if (request(Server1,Customer,0) == 0)schedule(3,expntl(Ts1),Customer);break;
```
#### case 3:

```
release(Server1, Customer);break;
```
}}

}

/\* gera o relatorio da simulacao \*/report();

```
fclose(saida);
```

```
/* ----------------------------------------------------------------------- */
```
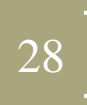

### Fases de uma Simulação

- 1. estudo do sistema e definição dos objetivos;
- 2. construção do modelo;
- 3. determinação dos dados de entrada e saída;
- 4. tradução do modelo;
- 5. verificação do programa de simulação;
- 6. validação do modelo de simulação;
- 7. experimentação;
- 8. análise dos resultados;
- 9. documentação.  $\vert^{29}$

### Validação de uma Simulação

- Uma das fases mais difíceis
- Nunca pode-se dizer que um modelo é totalmente válido
	- Válido para condições particulares
- Obtêm-se uma confiança no modelo desenvolvido para este conjunto de condições

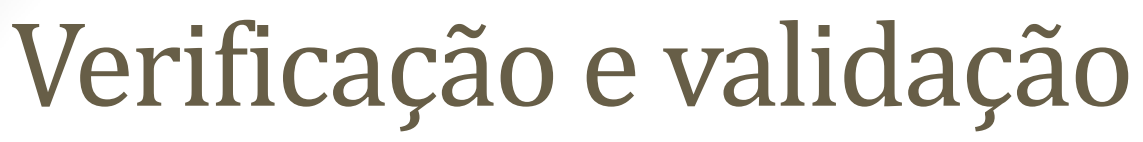

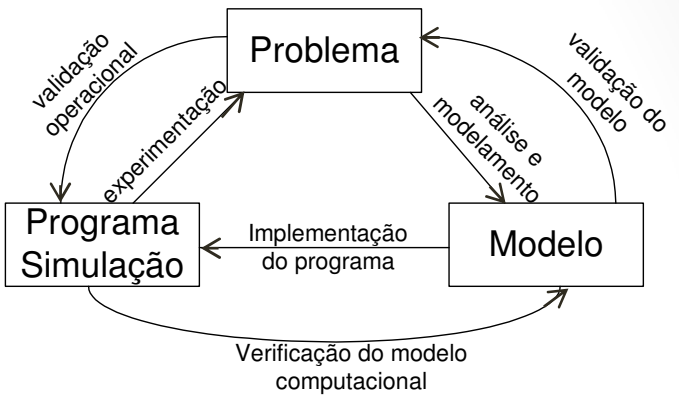

- Validação:
	- $\bullet$  garante que as suposições feitas para delinear o modelo são válidas
- Verificação do modelo computacional:
	- $\bullet$  o programa deve representar todas as características do modelo de uma forma correta

# Fases da Validação

- Validade operacional:
	- $\bullet$  verifica se a saída do programa de simulação tem a precisão necessária para a aplicação e nos domínios desejados

Problema

Implementaçãodo programa

 $\frac{a}{\frac{b}{\sqrt{a}}}\left\{\frac{m\text{piemensuq}a}{\text{d}\frac{b}{\sqrt{a}}} \right\}$  Modelo

Verificação do modelo

moderaties emperation

validação do

ProgramaSimulação

experimentação

validação operacional

- Validação dos dados:
	- deve-se assegurar que os dados necessários para a construção do modelo, sua avaliação e testes são precisos
		- Aquisição de dados apropriada
		- Análise cuidadosa and a seu analysis and a seu and a seu and a seu and a seu and a seu and a seu and a seu a

- Comparação com outros modelos
	- Resultados da simulação sendo validados são comparados com resultados de outras simulações já validadas.
- Teste de degeneração
	- $\bullet$  Partes do modelo são retiradas ou os parâmetros de entrada são selecionados apropriadamente.
		- Ex.: Tamanho da fila aumenta quando o tempo entre chegadas diminui

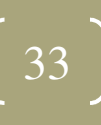

- Teste de condições extremas
	- As saídas da simulação devem ser compatíveis com condições extrema
		- Ex.: Se número de clientes é zero -> tempo de utilização e fila = 0
- Validade aparente
	- $\bullet$  Pessoas que têm um bom conhecimento do sistema sendo simulado analisam os resultados.
		- Ex.: verifica se a relação entre entrada e saída são coerentes $34$

- Valores fixos
	- Valores fixos permitem a comparação dos resultados da simulação com resultados calculados à mão
- Validação através de dados existentes
	- Se dados sobre o sistema existem, parte deste dados pode ser utilizados na construção do sistema e parte para a validação

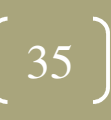

- Validação interna
	- A simulação é executada várias vezes. Se resultados variam muito -> desconfiança (falta de consistência)
- Gráficos da operação
	- • O comportamento do modelo é mostrado conforme o tempo passa. Consistência pode ser verificada a cada passo

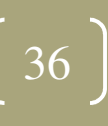

- Teste de comparação
	- Pessoas que conhecem bem a operação do sistema simulado são questionadas qual é a saída real e qual é a saída do modelo.
- Variabilidade de parâmetros
	- Mudanças equivalentes no modelo e no sistema real devem predizer diferenças no resultados equivalentes
- Precisão
	- Resultados obtidos na simulação e no sistema real são comparados

### Fases de uma Simulação

- 1. estudo do sistema e definição dos objetivos;
- 2. construção do modelo;
- 3. determinação dos dados de entrada e saída;
- 4. tradução do modelo;
- 5. verificação do programa de simulação;
- 6. validação do modelo de simulação;
- 7. experimentação;
- 8. análise dos resultados;
- 9. documentação. National de la 1889.

Itens já vistos nas primeiras aulas

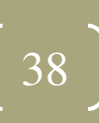